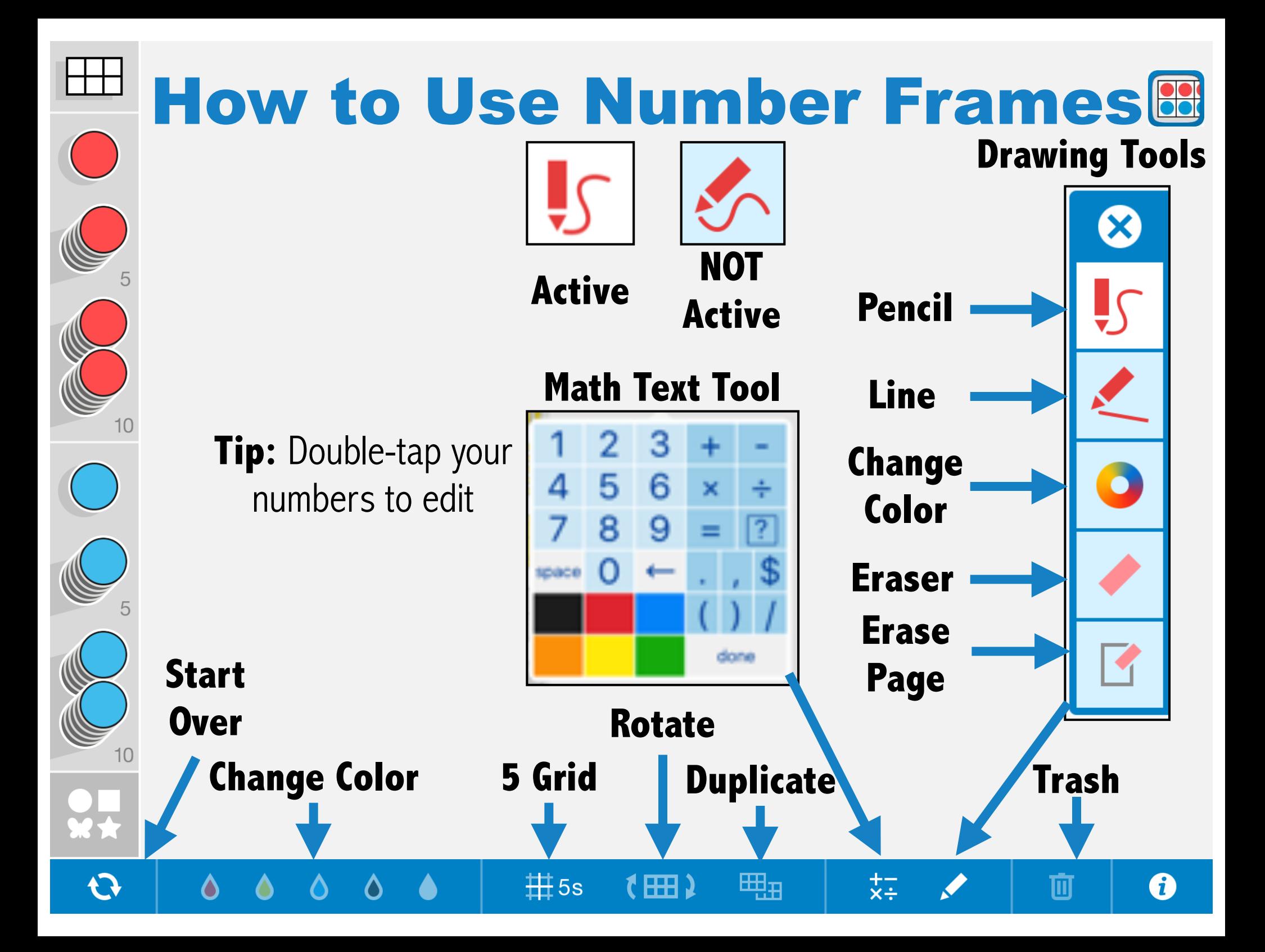

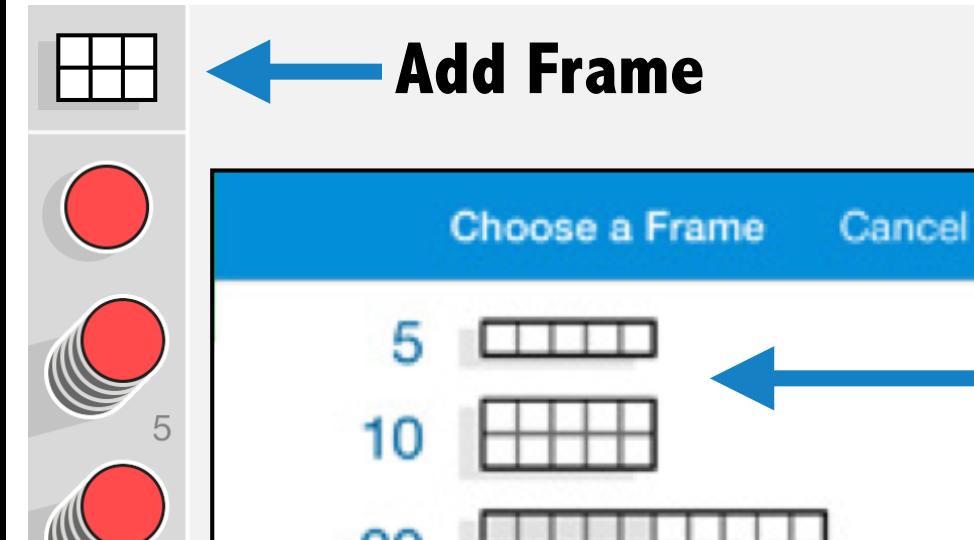

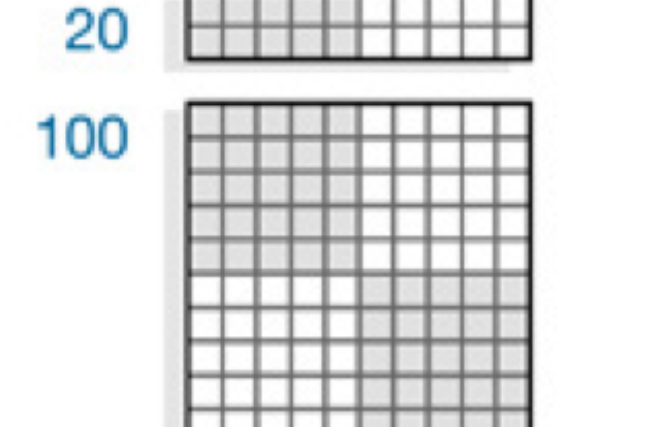

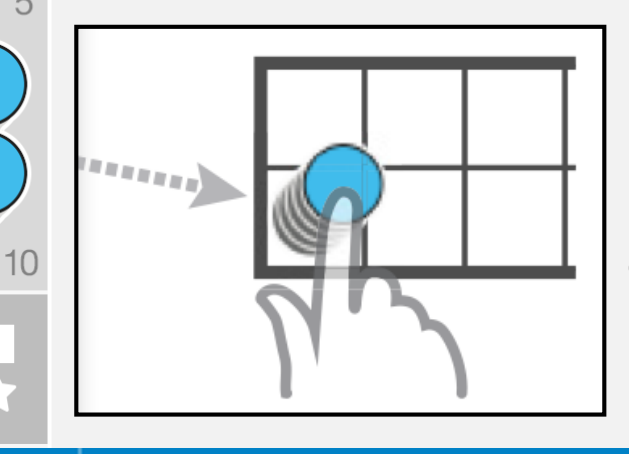

 $\mathbf{\hat{C}}$ 

 $\boldsymbol{\delta}$ 

**Drag and drop stacks of counters**

 $\#$ <sub>5s</sub>

(田)

囲ョ

 $\overline{x}$ 

**Tap or drag frame to add it** to workspace **Tap counter or frame to select it** Use 1 finger on background to

## **select multiple counters**

面